Université de Genève Faculté des sciences économiques et sociales

Certificat de spécialisation en géomatique

# Rapport de stage effectué au DAEL

par Marc Juge

du 1 juin au 31 août 2004

Sous la direction de M. Brun, directeur du service de l'information du territoire

Genève, septembre 2004

# Table des matières

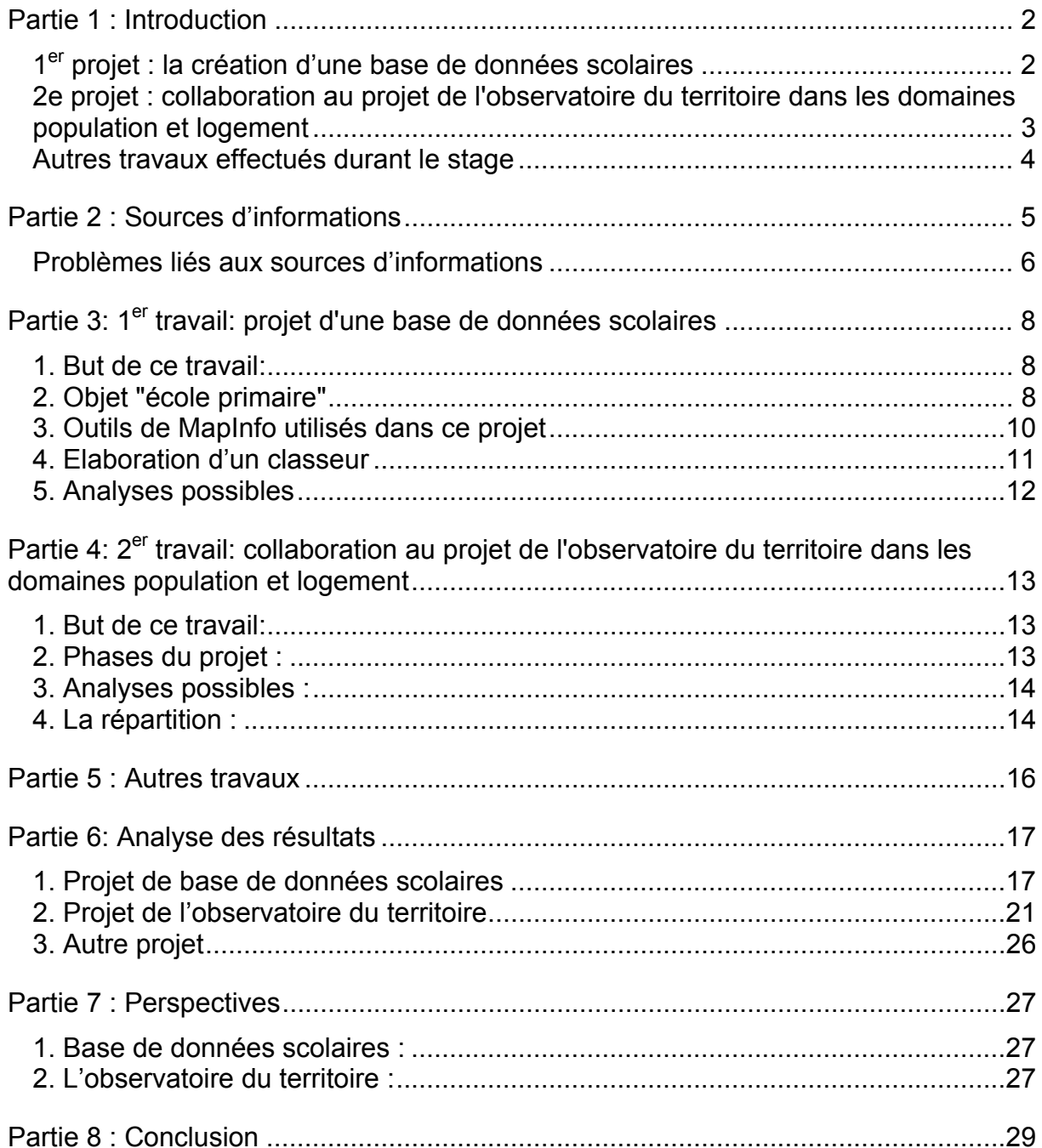

# <span id="page-2-0"></span>Partie 1 : Introduction

Mon stage s'est déroulé au département de l'aménagement, de l'équipement et du logement (DAEL) de l'Etat de Genève. Il a commencé le 1<sup>er</sup> juin et a duré 3 mois jusqu'au 31 août. J'ai travaillé au sein de la direction de l'aménagement du territoire (DAT) pour le service d'information du territoire (SIT) sous la direction de M. Brun, le chef de ce service. Un de ses collaborateurs, Paul-Henry Calame, m'a dirigé dans mes recherches et conseillé sur le plan méthodologique tout au long du stage. M. Brun était tenu au courant et nous avons eu plusieurs réunions pour traiter de l'avancement du travail qui m'a été confié.

Ce stage représentait pour moi une opportunité pour entrer dans le monde de l'aménagement de manière pratique et non plus théorique. Il était donc une étape importante pour mes attentes professionnelles à venir. Ce qui m'était demandé entrait dans mes compétences, tant par la manipulation de logiciels cartographiques (MapInfo en particulier) que par l'analyse de données statistiques.

J'ai travaillé essentiellement sur deux projets pendant ces trois mois : la création d'une base de données scolaires et la mise en place de l'observatoire du territoire (domaines : population et logements).

Par ailleurs, j'ai suivi une formation rapide à la réception de l'aménagement du territoire, afin de bien comprendre quelles sont les informations demandées par le public et comment le service est à même de lui répondre. J'ai pu ainsi me familiariser avec les outils informatiques nécessaire pour répondre aux demandes (ArcSitg, Sad-Consultation, Topoweb, etc. ) tout en utilisant le jargon propre à l'aménagement du territoire.

## **1er projet : la création d'une base de données scolaires**

La direction de l'aménagement du territoire doit pouvoir fournir entre autres des informations sur les équipements collectifs (et notamment les écoles). De plus, à la demande des communes, elle doit réaliser des prévisions scolaires.

Dans ce cadre-là, il m'a été demandé de créer une couche informatique représentant l'ensemble des bâtiments scolaires. Pour les demandes de prévisions scolaires, une telle couche cartographique n'existait pas. Créer une couche pour l'ensemble du canton permettait de remplir ce vide "visuel". Puis, il a été décidé que la couche pouvait constituer une petite base de données scolaires. Les données concernant les écoles sont disponibles années après années. Mais aucun travail n'a été fait à ce jour pour les agréger. J'ai donc couplé deux attentes de la direction de l'aménagement du territoire en géoréférant ces données pour les dix dernières années.

<span id="page-3-0"></span>Un compte rendu quasi journalier avec mon responsable indiquait les marches à suivre et autres conseils pour définir une bonne structure et une représentation satisfaisante.

#### Quatre grandes étapes ont constitué ce travail:

1. Définition conceptuelle de ce qu'est une école primaire tel qu'on veut le représenter. Discussion sur le parascolaire, les lieux de passage et les salles de sport.

2. Sélection des entités "école primaire" des bâtiments hors sol. Création, destruction, transformation, etc. des objets retenus après la sélection. Gestion des problèmes liés aux sources d'informations.

3. Mise en place des données attributaires aux objets créés. Difficulté des sources d'informations sur les données chiffrées.

4. Utilisation de logiciels informatiques pour valoriser les données acquises avec de la cartographie thématique. Mise en parallèle avec les données sur la population et le logement constituées lors du travail sur l'observatoire du territoire.

## **2e projet : collaboration au projet de l'observatoire du territoire dans les domaines population et logement**

L'observatoire du territoire est une cellule de collaborateurs de la direction de l'aménagement, en partenariat avec des groupes de travail provenant d'autres institutions. L'observatoire encadre des études sur la population, le logement, le potentiel à bâtir, les mouvements migratoires, etc. Il s'agit avant tout de produire et d'analyser un certain nombre de cartes et de graphiques.

L'observatoire du territoire m'a dans un premier temps demandé de réunir une somme importante d'informations pour permettre un traitement de ces données. En effet, jusqu'ici on travaillait sur des tranches de 5 ans. Puis, pour des raisons de précision, une évolution année après année sur 20 ans est devenue nécessaire. Il a fallu alors saisir des données informatisées ou non, afin de compléter une base de données.

Personnellement, j'ai travaillé sur des données relatives à la population et aux logements par communes de 1983 à 2003. Bien entendu, l'observatoire du territoire va au-delà de ces deux aspects, même s'il n'en est pas fait mention ici.

#### Trois grandes étapes peuvent être déterminées :

<span id="page-4-0"></span>1. Récolte d'information sur la population et les logements de chaque commune sur les 20 dernières années. Etablissement d'un fichier Excel complet avec les données brutes, les taux d'évolution, les taux marginaux.

2. Traitement statistique de ces données, création de graphiques explicites ou plus complexes permettant de valoriser les données et de faire ressortir certains phénomènes liés à ces données.

3. Importation des tables Excel sous MapInfo afin de géoréférer les données acquises et de représenter (par analyses thématiques) les évolutions vues à travers l'analyse statistique.

## **Autres travaux effectués durant le stage**

D'autres tâches m'ont été demandées de faire. Notamment des mandats donnés au DAEL et pour lequel j'ai offert mes services. Cela permettait de voir plus exactement quels sont les requêtes faites auprès du département. J'ai donc travaillé sur le « Rectangle d'or » dans la région transfrontalière de l'aéroport et du pays de Gex. J'ai rempli une demande faite pour le projet des communaux d'Ambilly, où il fallait donner la situation générale des communes de Puplinge et de Thônex, ainsi que l'emplacement des écoles communales.

J'ai participé également à la mise à jour de l'inventaire de la zone agricole.. Pour finir, j'ai travaillé un peu sur le géocodage des autorisations de construire sur le canton de Genève.

# <span id="page-5-0"></span>Partie 2 : Sources d'informations

Les sources d'informations que j'ai utilisée pour faire mon travail sont fort nombreuses et diverses. N'ayant pas le temps d'aller vérifier sur le terrain les 178 écoles primaires pour les prévisions scolaires, j'ai eu recours à plusieurs sources pour vérifier la fiabilité des informations.

Donc, pour valider mes recherches, beaucoup de renseignements (parfois donnant les mêmes réponses aux questions, parfois se contredisant) ont été mis à profit. Voici une liste exhaustive de ce qui a été nécessaire pour parfaire le travail demandé. Ces sources d'informations ne sont pas classées par ordre d'utilisation.

- 1. Le listing des écoles primaires, contenu sur le CD de l'annuaire statistique du département de l'instruction publique (DIP). Les données numériques (comme par exemple le nombre d'élèves par école et par année) sont importées depuis cette base de données.
- 2. La couche de bâtiment hors sol de la division cantonale des mensurations officielles (DCMO). Elle contient des polygones géoréférés pour chaque bâtiment hors sol sur l'ensemble du canton de Genève. Par sa nomenclature, la sélection des bâtiments des écoles primaires a été facilitée.
- 3. La couche des écoles primaires par point adresse du DIP. Elle permet de se repérer et de situer une école de manière rapide sur le système d'information du territoire genevois (SITG).
- 4. Le plan de ville et l'orthophoto. Cela permet une approche visuelle pour déterminer les bâtiments faisant partie du complexe scolaire à prendre en compte dans les prévisions scolaires.
- 5. SAD consultation. C'est un software qui contient l'ensemble des renseignements nécessaires sur les autorisations de construire. Il permet notamment de valider les autres sources d'informations.
- 6. La couche équipement public de M. Schwartz (collaborateur du DAEL ayant imprimé un ensemble de cartes, par commune, représentant ces équipements). Cette couche est étiquetée par les noms des équipements et comprend les parcelles utilisées par ceux-ci.
- 7. La couche des propriétaire de parcelle. Elle permet de comprendre la situation de certains bâtiments et de vérifier certaines contradictions provenant d'autres sources d'informations.
- 8. L'annuaire cantonal statistique de l'office cantonal de la statistique (OCSTAT). Il regroupe l'ensemble des données de population et de logements nécessaire à l'observatoire du territoire.

<span id="page-6-0"></span>9. Le microfilm des plans des dossiers d'autorisation de construire. Il permet de visualiser très précisément ce qui est recherché et ce qui ne l'est pas. Par exemple, si une école passe sous un immeuble, elle n'est pas notée explicitement dans les bâtiments hors sol.

Il existe une autre source d'informations qui n'a pas été citée. C'est sans doute la plus fiable et celle qui a été le plus utilisée : la connaissance, la mémoire des personnes. En effet, dans de nombreux cas, différentes sources indiquaient différents états de fait. La solution fut alors de téléphoner dans les mairies ou aux services techniques (si existant) des communes pour valider nos recherches.

A ce stade, deux remarques peuvent être faites. D'une part, le projet de l'observatoire du territoire a nécessité bien moins de sources d'informations que le projet des prévisions scolaires. Cela est dû au besoin de n'avoir qu'une donnée numérique par commune. Pour les prévisions, le « terrain » était vierge. D'autre part, il y a une forte quantité de sources d'informations pour les prévisions scolaires. Tenir compte de sources sensées rendre la même information amenait à voir les problèmes et autres contradictions.

#### **Problèmes liés aux sources d'informations**

Il ne va pas être fait ici mention de tous les problèmes rencontrés lors du stage. Mais il faut en apercevoir les principaux pour saisir l'utilité de ces nombreuses sources d'informations. On peut dire que deux éléments ont vraiment entraîné cette recherche approfondie de validation des données et des renseignements.

#### Le temps :

Le temps est un facteur déterminant dans les deux projets. Les données qui ont été mises dans les bases de données proviennent de sources qui changent à travers le temps. L'exemple le plus concret pour les prévisions scolaires est le registre de données des élèves par école provenant du DIP. Ce listing contient les données des écoles ouvertes pour l'année en cours. Quand nous sommes remontés dans le temps, certaines écoles avaient fermé. Il fallait alors les retrouver pour en géoréférer les bâtiments. Pour l'observatoire du territoire, le problème s'est aussi posé quand la méthode de comptabilisation de la population du canton a changé.

Le problème temporel est aussi entré en ligne de compte dans les mises à jour. Certaines sources d'informations sont continuellement actualisée, d'autres non. C'est le problème rencontré par exemple avec le plan de ville, ou la couche point adresse des école primaires du DIP.

#### Les erreurs :

C'est ce qui a demandé le plus de temps lors des vérifications (que ce soit pour les données ou pour les objets graphiques). Le jeu de comparaison est important, mais il ne suffit pas. Quand quatre sources d'informations donnent quatre informations différentes, le recours au téléphone, au microfilm ou à Sad Consultation (vérification par autorisation de construire) prenait beaucoup de temps.

Pour les objets graphiques à créer dans MapInfo, seul le cadastre faisait foi au niveau informatique. Mais quand celui-ci commet une erreur de nomenclature, on a des écoles qui sont indiquées comme « stade » ou encore « dépôt ». Il faut alors retrouver l'école primaire par d'autres sources d'informations pour la géoréférer. Les données peuvent aussi contenir des erreurs. La plupart des données importées sous MapInfo proviennent de fichiers Excel. Il est arrivé que ceux-ci contiennent des écoles fermées ou encore des problèmes de colonne (déplacement d'une ligne).

Cela n'est qu'un aperçu des problèmes rencontrés lors des travaux effectués pour le stage. Je pense qu'il était important de les signaler pour expliquer les nombreuses sources d'information nécessaires.

## <span id="page-8-0"></span>**1. But de ce travail:**

L'origine de ce travail est liée au besoin des prévisions scolaires de pouvoir cartographier les bâtiments des écoles primaires. A cela s'est ajouté l'importance de pouvoir accéder à des données numériques concernant ces écoles. On retrouve donc deux volets (simultanés) du travail qui répondent à des attentes différentes et complémentaires. Ce travail a été nécessaire afin de regrouper et de synthétiser des sources de données déjà existantes.

En effet, certaines sources d'informations contenaient les données qui ont permis de créer cette base de données scolaires. Le problème provenait de leur partielle incompétence à répondre aux demandes tant intérieure qu'extérieure à la direction de l'aménagement du territoire. La plupart des sources graphiques ne correspondent pas de manière satisfaisante à notre besoin, comme la couche informatique par adresse du département de l'instruction publique ou encore la couche de Monsieur Schwartz (collaborateur du DAEL) qui représente les équipement publics par parcelle. Quant aux données numériques, elles sont toutes établies années après années, ce qui demandait un regroupement.

L'idée est d'obtenir une carte représentant l'ensemble des bâtiments scolaires et un tableau de données correspondant au nombre d'élèves à l'intérieur sur les dix dernières années, à l'échelle du canton. Il est à noter que ce qui est entendu par bâtiments scolaires ici est en fait les niveaux enfantins et primaires, les prévisions scolaires ne s'occupant que de ces degrés. Le but étant de répondre à la demande de ces prévisions, nous nous sommes restreints à ces écoles primaires uniquement.

## **2. Objet "école primaire"**

Ce que nous avons considéré comme un bâtiment "école primaire" résulte de différents choix et obligations. En effet, plusieurs éléments ont été discutés maintes fois (et le sont encore) tellement les formes et constitutions sont hétérogènes à travers le canton.

Plusieurs postulats de base peuvent être ainsi cités:

- a. Nous ne retenons que les lieux où les enfants scolarisés se trouvent pour leur études courantes. Ce choix fut opéré afin d'éviter l'inclusion des bâtiments administratifs séparés des écoles mais compris dans leur enceinte (en dehors des heures de cours).
- b. Notre couche doit représenter la forme actuelle des écoles primaires. Cela pour corroborer avec les dernières données enregistrées dans le tableau

correspondant à la carte. Les noms des écoles sont aussi les derniers en date pour des raisons d'importation de données nouvelles.

c. Les écoles fermées actuellement, mais ouverte dans la période qui nous intéresse (10 ans), doivent être prises en compte. Ceci pour comprendre la dynamique des élèves dans le temps.

Si ces derniers points furent adoptés rapidement, il en est autrement pour d'autres. Ceux-ci ne sont pas des décisions de base, mais plutôt des solutions globales apportées pour donner une cohérence à la représentation graphique de la couche:

- a. Les salles de sport ne sont pas prises en compte si cela est possible. Des écoles n'en ont pas. Certaines salles sont aussi occupées par des sociétés communales le soir. Elles peuvent en outre servir à plusieurs écoles. La discussion les concernant a été très longue, car au cas par cas, le consensus ne fut jamais atteint.
- b. Les préaux couverts ne sont pas compris comme bâtiments hors sol par le cadastre. Ne pouvant aller sur le terrain, nous avons choisi de ne pas les retenir et de les enlever pour les rares qui ont été cartographiés.
- c. Les salles de rythmique sont retenues comme faisant partie intégrante des cours de développement scolaire pour les enfants en bas âge. Elles sont d'ailleurs presque toujours situé dans le bâtiment même de l'école.

On voit à travers ces quelques points les problèmes les plus récurrents rencontrés lors de l'élaboration de la couche. L'aspect graphique est donc un élément qui nous a semblé important à respecter autant que les données rattachées aux objets créés. Il faut souligner que les discussions ne sont pas toutes closes. Juste avant mon départ, il a été décidé de tenir compte des salles de sport, en utilisant une deuxième couche (servant de cache).

Pour cette couche, de nombreuses vérifications ont été nécessaires. Certaines dès qu'un doute apparaissait, d'autres après plusieurs recherches infructueuses. Pour ne pas omettre un problème repéré, une liste a établi les écoles avec leur "erreurs potentielles". Voici un extrait de cette liste et de celle qui lui succéda en reprenant point par point les problèmes résolus:

Les problèmes tels qu'ils ont été répertoriés :

1. A l'école des **Crêts**, il y a un dépôt qui ne semble pas à sa place. De plus, deux petits bâtiments sont notés « école ».

2. A l'école de l'**Europe**, pas de salle de gymnastique dans le gros bâtiment? 3. Au-dessus des **Grottes**, j'ai une école qui n'existe pas dans les sources d'informations autre que la couche des bâtiments hors sol du cadastre.

Au même numéro correspond la résolution du problème :

1. Ce qui est dénommé sous "dépôt" est effectivement l'école primaire. Les deux

autres petites bâtisses sont un lien à la salle de sport et un dépôt pour les pompiers

de la ville.

<span id="page-10-0"></span>2. Le bâtiment le plus au nord est une salle de sport, ainsi que la ludothèque. Mais pas de salle de cours.

3. Seule indication trouvée est une APA (autorisation par procédure accélérée) qui indique la construction d'un couvert à poussette. Donc en aucun cas une école primaire. Crèche confirmée par le service des écoles. C'est la crèche des Asters à la rue du Grand-Pré.

De manière visuelle, voici un exemple d'école mal définie qui demanda une recherche approfondie par plusieurs sources d'informations:

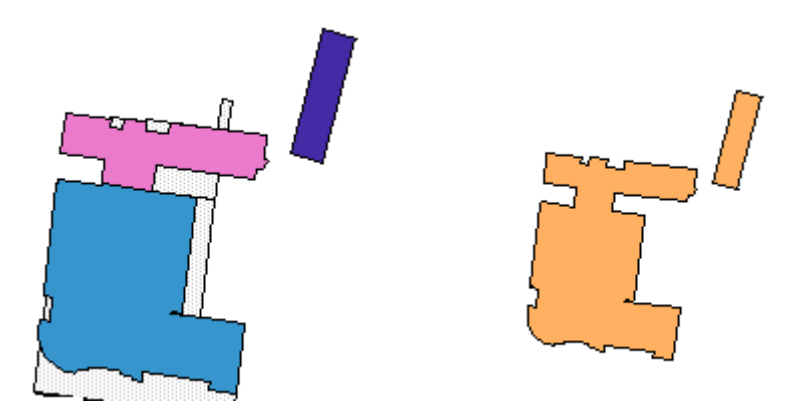

Figure 1: Couche des bâtiments hors sol montrant une école primaire, accolé avec une université et un collège en prolongation (image de gauche). A droite, l'école primaire est en fait les trois bâtis. Donc une erreur se trouve dans la couche produite par le cadastre.

La liste est formée d'environs 70 écoles sujettes à discussion sur les 171 dans le canton de Genève. Il est évident que les objets ont dû être retravaillés suite à certaines informations. L'établissement et les corrections de cette couche ont été réalisées avec le logiciel MapInfo qui est utilisé par le DAEL.

#### **3. Outils de MapInfo utilisés dans ce projet**

Il s'agit des principales fonctions utilisées sur le logiciel informatique pour remplir les attentes des prévisions scolaires.

- Sélection et sélection SQL : afin de retenir dans une analyse ou une action quelconque que certains objets répondant à un ou plusieurs critères. La plus importante sélection effectuée a été pour retenir de la couche des bâtiments hors sol seulement ceux dont la nomenclature correspond aux écoles primaires.
- Assembler et désagréger : notre but était d'importer des données pour les écoles. Soit, une donnée pour un bâtiment, et non les données pour chacun (trop précis pour nos besoins). Donc, nous avons assembler les différents bâtiments d'un complexe scolaire pour obtenir une entité unique. L'inverse fut souvent utilisé lors d'erreur connue après coup.
- Découper et modifier des objets : notre principale discussion était de savoir quoi garder comme étant une école. Dès lors, le découpage de

<span id="page-11-0"></span>certains objets était nécessaire. Nous avons essayé de le faire le moins possible pour respecter les mensurations officielles des bâtiments, mais ce n'était pas toujours facile. Par exemple, lorsque deux écoles distinctes pour le DIP sont abritées dans le même bâtiment, le découpage par polyligne ou polygone était utilisé.

• Analyse thématique : afin de faire ressortir tendances et phénomènes spatiaux. Cette fonction a surtout été utilisée à l'échelle communale.

### **4. Elaboration d'un classeur**

Hormis l'utilisation de cette base de données scolaires pour les prévisions, ce travail doit permettre au DAEL de répondre aux attentes d'autres utilisateurs. Parmi ceux-ci, il en est qui ne savent pas utiliser MapInfo (ou n'ont pas accès). Cette mise en place d'un classeur doit parvenir à leur donner les mêmes informations que si ces personnes détenaient la couche pour ce logiciel.

Le classeur n'était pas encore achevé lors de la fin de mon stage. Il doit comprendre au final une cartographie sur papier (A4) des école (par école et par commune), les données relatives aux objets graphiques, ainsi qu'un descriptif de l'évolution des écoles à travers le canton.

Mon travail a été de choisir et de mettre en place les manières de représenter les écoles (couleur, étiquettes, fonds de plan, etc.) pour une impression uniforme à l'ensemble du classeur :

- ¾ Au niveau de l'école : le fond raster est le plan d'ensemble version 0 (créé et recommandé par la DCMO). L'échelle choisie est le 1 / 2'500. Cette échelle permet de bien situer l'école ainsi que ses environs. Les utilisateurs peuvent alors se repérer avec les éléments structurant du paysage. Enfin, les écoles ouvertes ou fermées n'ont pas les mêmes étiquettes, afin de signaler cette caractéristique importante.
- $\triangleright$  Au niveau communal : le fond raster est la carte nationale au 1 / 25'000. Au vu des différentes tailles des communes, l'échelle ne pouvait être fixe ou alors à trop petite échelle pour les communes ayant une petite école. Nous avons opté pour un compromis compris entre 1 / 15'000 et 1 / 10'000. Cette marge permet de prendre toutes les communes pour une impression au format A4.

L'importance d'un tel classeur se ressent selon les mandats auxquels participe le DAEL et ses collaborateurs. Prenons l'exemple du MICA, Mon Idée – les Communaux d'Ambilly, à la frontière des communes de Puplinge et de Thônex. Une personne mandatée auprès du DAEL est venue consulter le classeur afin de demander certaines impressions pour satisfaire les mandants et situer les écoles aux alentours du projet de construction. Donc, les gens viennent voir les données <span id="page-12-0"></span>disponibles et s'ils ne sont pas satisfaits, ils peuvent alors demander une analyse différente (plan, échelle, etc.).

## **5. Analyses possibles**

Cette couche, tant du côté graphique que du côté des données, est un outil de travail complet. Un des travaux couramment fait lors de prévisions est les aires d'attraction de chaque école. Jusqu'ici, les écoles étaient représentées manuellement, ce qui ne sera plus nécessaire. Une analyse thématique par école est aussi possible. Mais c'est le travail au niveau communal qui est plus intéressant pour une analyse et non pour une simple recherche de données.

Un des outils intéressant de la fonction sélection SQL de MapInfo est la possibilité de grouper les objets selon certains critères. Comme nous voulions aller plus loin dans l'analyse et avoir des données par communes, cela représentait l'outil idéal. En effet, nous pouvons avec cette fonction éviter de saisir manuellement le nombre d'élèves par communes. Il suffit de grouper par la colonne de la table MapInfo contenant le nom des communes et demander de faire la somme des colonnes comportant les élèves. Nous obtenons ainsi une table de sélection contenant 45 itérations (les communes) avec la somme des élèves pour chacune.

Un changement d'échelle d'analyse est donc opéré. Cela permet de relancer la valorisation des données sous un autre angle et de dégager des tendances au niveau communal. Cette fonction de grouper donne un résultat sous forme de table qu'il faut alors joindre grâce au numéro communal pour pouvoir utiliser ces données pour une cartographie thématique.

Deux remarques sont intéressantes à souligner :

D'une part, permettre aux données d'être travaillées par commune amène l'échelle d'analyse au même niveau que celle utilisée par l'observatoire du territoire. Il a donc été possible de regrouper mes deux projets et de les travailler pour un temps conjointement. Cela donne une cohérence plus forte à mon travail et montre à quel point le territoire peut être observé de façon différente.

D'autre part, si la cartographie thématique et l'analyse graphique des données par école est possible, elle offre moins d'informations que l'analyse par commune. Elle reste pourtant une possibilité pour les études par commune.

# <span id="page-13-0"></span>Partie 4: 2<sup>er</sup> travail: collaboration au projet de l'observatoire du territoire dans les domaines population et logement

## **1. But de ce travail:**

L'observatoire du territoire cherche à produire des cartes et des graphiques avec des analyses et des commentaires pour mieux comprendre l'évolution du territoire, notamment dans le domaine du logement et de la population.

Contrairement au premier projet, il ne s'agit pas ici de créer une couche ou de développer un support informatique. Le travail consiste à valoriser les données pour en faire ressortir des tendances générales pour le canton de Genève. Ce travail, moins technique au niveau de l'utilisation d'outils géomatiques, a demandé beaucoup d'analyses de données. Il y a donc eu une période de recherche sur les données sous Excel avant de traiter les données par cartographie thématique.

## **2. Phases du projet :**

Pour la population et le logement, les données existantes sont séparées d'années en années, il fallait donc les regrouper en un seul fichier informatique. Cela avait en partie été fait par tranche de cinq ans sur les vingt dernières années. Le chef de service avait alors demandé de reprendre ce travail, de le mettre à jour et de la compléter sur les vingt ans, afin de permettre des analyses plus précises.

Ce qui m'était demandé comportait donc trois phases distinctes :

- ♦ Phase de saisie des données pour les vingt dernières années. Récupération des données via l'annuaire statistique de l'OCSTAT.
- ♦ Travail de recherche de tendances et évolutions de ces données. Travail surtout graphique sur Excel pour les valoriser.
- ♦ Géoréférer ces données afin de faire de la cartographie thématique sur MapInfo.

Pour moi, l'intérêt de ce projet était de travailler en amont de MapInfo. Bien souvent, les données sont disponibles et le traitement suit. Mais quand les données ne sont pas encore géoréférées, il faut les importer, faire des jointures, etc. C'est un travail intéressant qui aide à comprendre les problèmes précédant l'utilisation pour la cartographie.

## <span id="page-14-0"></span>**3. Analyses possibles :**

Elles sont multiples. Bien sûr, la première analyse demandée reste de montrer l'évolution de la population et des logements sur le territoire genevois. Mais la manière d'y représenter et de traiter cette évolution est vaste.

- ♦ L'évolution en chiffres brutes peut être faite, elle ne montre que de simples courbes qui augmentent de valeur chaque année.
- ♦ L'évolution en base cent permet de comparer le taux de croissance des deux domaines pris en compte.
- ♦ On peut aussi faire des pourcentages d'augmentation, afin de déterminer le poids de chaque commune dans la croissance annelle du canton.

Après le type de données dérivées qui sont représentées, on peut jouer sur la manière de les représenter. Excel et MapInfo sont deux logiciels complémentaires à ce niveau, puisque l'un produit des graphiques et l'autre des cartes (quoique MapInfo puisse aussi faire des graphiques). Ce sont toujours les mêmes données, mais leur mise en forme diffère. Par exemple, MapInfo a un outil dans la fonction de cartographie thématique qui permet de valoriser les données de la population et des logements par tranches d'années. L'analyse par commune est aussi possible avec Excel, mais le risque de perdre beaucoup de lisibilité avec 45 communes est plus grand. En effet, si on veut établir l'évolution de la population sur vingt ans pour chaque commune dans un graphique, nous aurons 45 lignes qui s'entrecroisent.

La jointure est l'outil informatique le plus utilisé dans ces analyses. Pour éviter toute redondance d'informations, il est possible de créer des documents (\*.wor, pour workspaces) gardant en mémoire les liens entre les tables de données (importées de Excel) et les objets graphiques des communes sur MapInfo. Ainsi, nous pouvons travailler sur plusieurs données, les croiser, et même croiser ces données avec celles obtenues avec le projet des prévisions scolaires.

# **4. La répartition :**

La répartition des communes en trois catégories (centre, suburbain et périurbain) permet de mieux dégager certaines tendances d'évolution que lorsqu'il y a 45 rubriques différentes. Mais trouver la bonne manière de regrouper les 45 communes dans ces trois catégories a suscité bien des débats :

> ¾ Par l'approche géographique et spatiale, la répartition est trop rigide, une commune loin du centre peut être fortement urbanisée. Sa place ne convient pas puisque l'observatoire étudie le territoire et donc pas

seulement l'espace. Versoix est éloigné de Genève autant que Gy, mais les mettre dans la même catégorie est inapproprié vis-à-vis des attentes de l'observatoire.

- ¾ Par l'approche numérique, nous arrivons à quelque chose de plus cohérent (que ce soit par le nombre de logements ou la population). Mais nous ne prenons pas alors en considération la surface des communes.
- ¾ Avec des données dérivées telle que la densité, nous tombons sur les problèmes de réalité. Par exemple, Avully est une commune plutôt agricole, mais un complexe de logements la met dans la même catégorie que Meyrin.

La dernière idée fut de développer un indice pondéré de chaque commune. Cela reste la meilleure manière d'opérer. Le problème de cette approche est la compréhension de cet indice qui est complexe et est constitué de plusieurs éléments. Le travail effectué lors du stage a pris la répartition proposée par un des collaborateurs du DAEL qui tient compte du du nombre de logements par commune. Par la suite, j'ai travaillé en utilisant l'indice pondéré, ce qui a donné une carte de la répartition plus accepté au sein du groupe de travail.

Le problème d'une répartition en trois secteurs est complexe. D'après moi, il faut déjà tenir compte du fait que la ville de Genève occupe une classe à elle seule. Nous n'avons que deux classes pour répartir les 44 autres communes. Malheureusement, ce n'est pas un nombre suffisant de classes pour un tel nombre d'objets à placer. J'ai donc proposé une répartition en cinq classes qui semble satisfaire plus de monde. Le problème reste la nomenclature qui est à définir. Ce qui est étonnant, c'est que cette classification provient de l'indice pondéré. Lors de sa création, cet indice fut peu utilisé à cause de sa complexité. Mais au niveau visuel, l'ensemble des collaborateurs a trouvé que la répartition était ce qu'ils attendaient.

# <span id="page-16-0"></span>Partie 5 : Autres travaux

Il s'agit de menus travaux qui m'ont été demandés et qui présentaient un intérêt certain pour la manipulation du logiciel MapInfo. J'ai alors étendu ma connaissance des outils non disponibles de base sur le software, de plusieurs fonctions peu utilisées mais qui font gagner du temps dans une recherche (par exemple les seuils de zoom), etc. Ces demandes ont été souvent rapidement remplies, c'est pourquoi elles ne sont pas considérées comme des projets à part entière.

- 1. **Travail pour le MICA** : travail portant surtout sur la représentation d'une zone de développement de logements vers mon idée – les communaux d'Ambilly. Exploitation de divers outils écrit en MapBasic pour la mise en page (échelle, etc.).
- 2. **Travail sur le Rectangle d'or** : manipulation de couches, création d'une couche informatique représentant les limites nationales du canton de Genève. Travail surtout graphique.
- 3. **Travail sur l'inventaire de la zone agricole** : modification de nomenclature pour certains lieux, manipulation de points et découpage sur MapInfo pour une mise à jour.
- 4. **Travail sur les autorisations de construire** : il s'agit de géocoder (quand cela est nécessaire) les autorisations de construire sur le canton.
- 5. **Travail à la réception** : formation plus que véritable travail demandé, cela m'a permis de comprendre ce que le public attend de l'aménagement du territoire.
- 6. **Travail sur les centroïdes** : comme tout le monde utilise la couche des communes genevoises, j'ai changé de place les centroïdes virtuels créés par MapInfo. Ceci afin de pouvoir faire certaines analyses thématiques sans chevauchement.

Dans la partie suivante, nous allons reprendre les deux principaux projets et ceux cités ci-dessus pour voir ce que cela a donné concrètement.

# <span id="page-17-0"></span>Partie 6: Analyse des résultats

#### **1. Projet de base de données scolaires**

Nous allons voir quelles sont les résultats qui ont été obtenus dans le travail des prévisions scolaires. Ce sera la manière dont a été conçu la couche des bâtiments des écoles primaires, ainsi que la table des données. Puis, nous verrons la représentation qui a été mise en place pour la documentation du classeur. Enfin, nous regarderons les analyses faites sur les données.

#### 1.1 La couche des écoles primaires :

La couche elle-même n'est qu'un ensemble de polygones représentant les bâtiments des écoles (fig. 2).

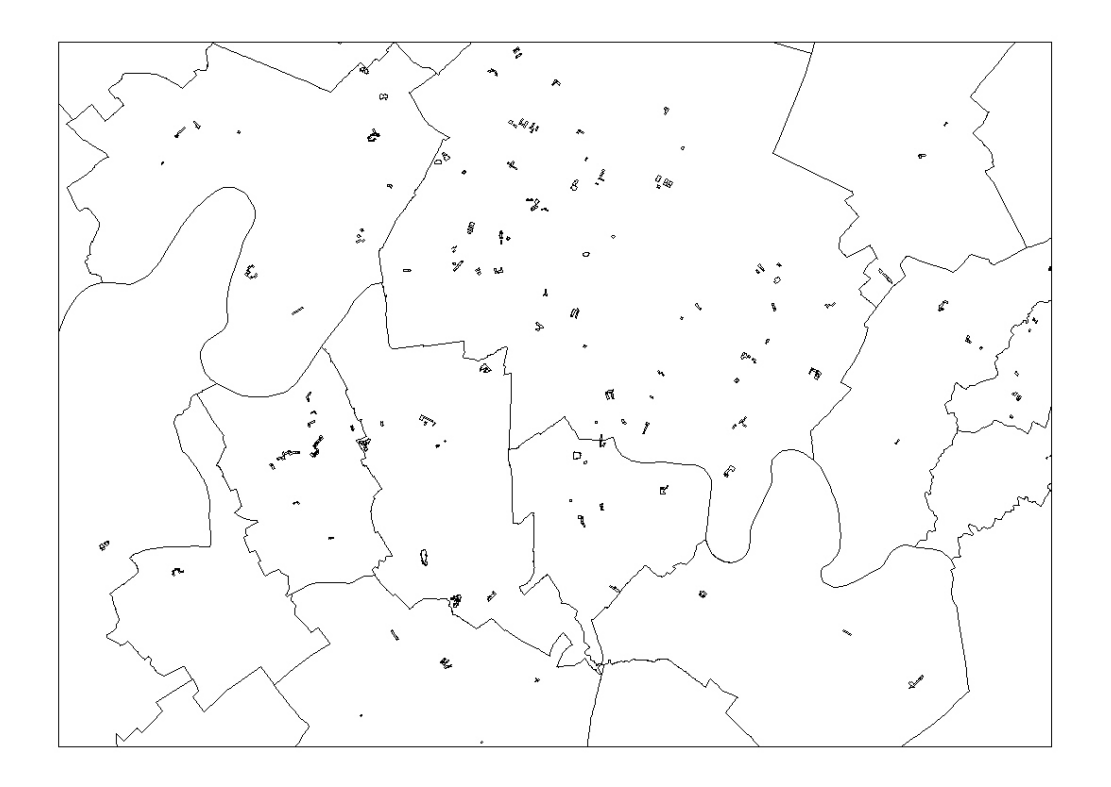

Figure 2: Couche des bâtiments des écoles primaires. Les limites communales ont été ajoutées afin de pouvoir situer ces écoles.

Sur l'image suivante (fig. 3), on peut voir la table de données de ces polygones. Cette table sera mise à jour par la suite.

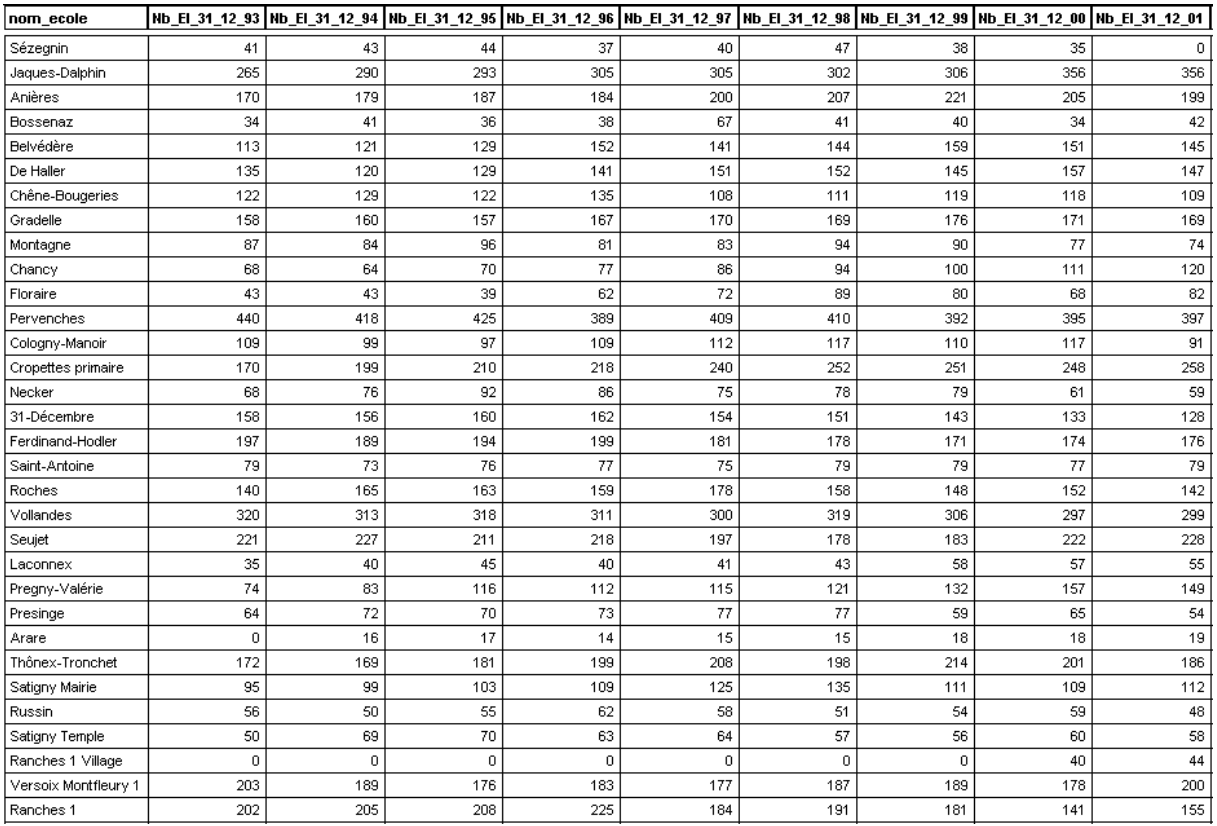

Figure 3 : table des données accessibles pour cette couche sur MapInfo. Elle représente les noms des écoles, ainsi que le nombre d'élèves, de classes et le numéro communal (afin de faire le regroupement et les jointures pour les analyses).

#### 1.2 Le classeur :

Le classeur a été créé pour montrer une carte de chaque école du canton, ainsi qu'un plan regroupant les écoles pour chaque commune. On peut voir cidessous une école à l'échelle 1 / 2'500 avec le plan d'ensemble version 0 (fig. 4).

La figure 5 les écoles par commune (ici Meyrin). L'échelle ne pouvant être fixe à cause des différence de taille des communes, elle oscille entre le 1 / 10'000 et le 1 / 15'000. Le fond raster est la carte nationale. Les couleurs des étiquettes varient pour montrer si une école est ouverte ou fermée. Nous avons décidé de saisir ces écoles fermées, pour respecter les données qui ne pouvaient en faire abstraction. Malgré cela, le problème se pose de la légitimité de cette inclusion dans la couche. En effet, une personne venant consulter la base de données scolaire ne s'intéresse guère aux écoles primaires fermées depuis cinq ans. La discussion étant en suspens, nous les gardons pour montrer l'évolution au cours des dix dernières années à l'échelle communale.

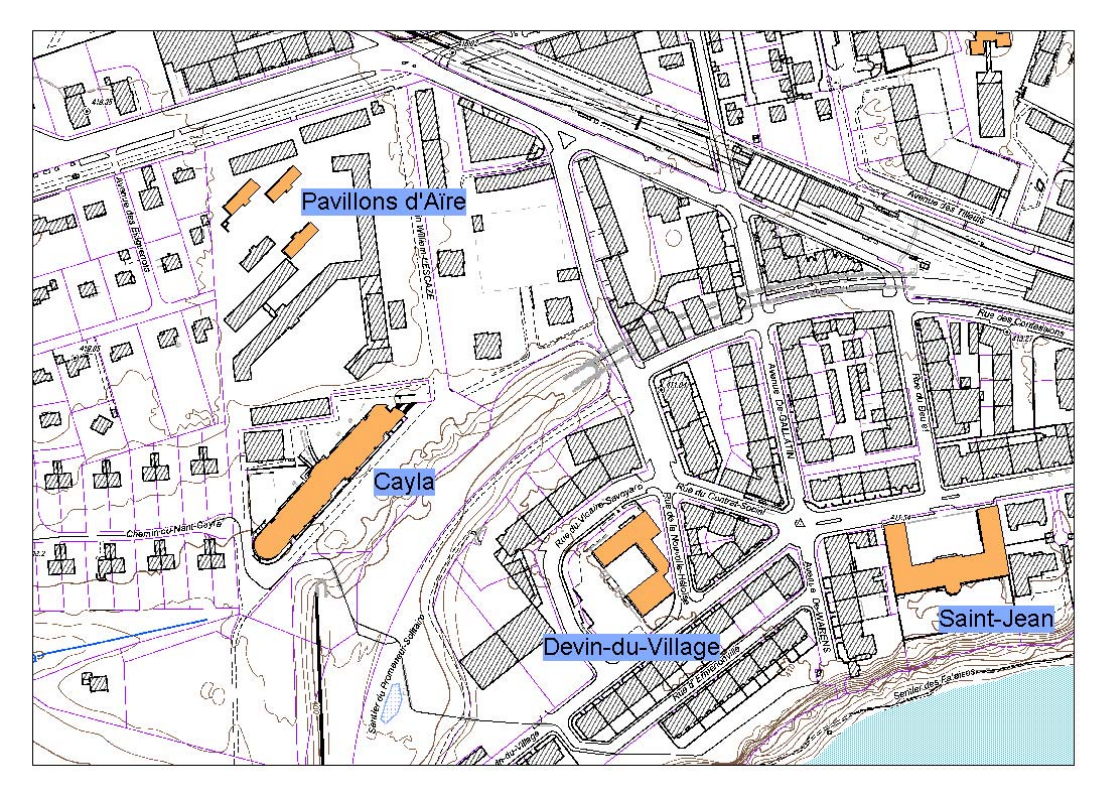

Figure 4 : représentation type du classeur à l'échelle de l'école. Ici, nous voyons qu'il n'a pas été nécessaire de faire 178 impressions. Cela grâce à la proximité de certaines écoles dans les zones fortement urbanisées.

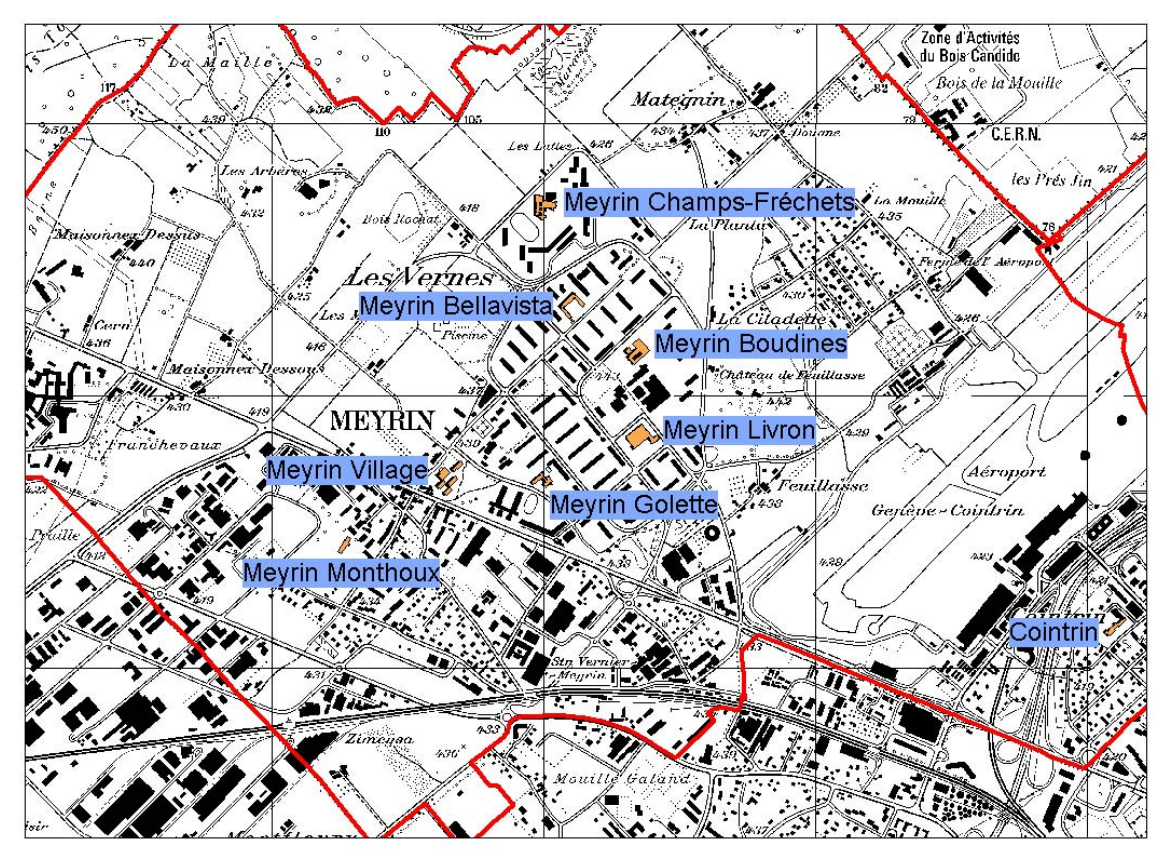

Figure 5 : représentation type du classeur à l'échelle communale. On voit que les étiquettes sont placées de façon à éviter les chevauchement et les confusions dûs à la proximité.

#### 1.3 Analyses possibles :

L'analyse la plus intéressante était de faire le regroupement communal. Pour cela, la fonction SQL et son outil « grouper » est excellente. Il est donc possible de connaître par exemple l'évolution du nombre d'élèves dans une commune pour les dix dernières années.

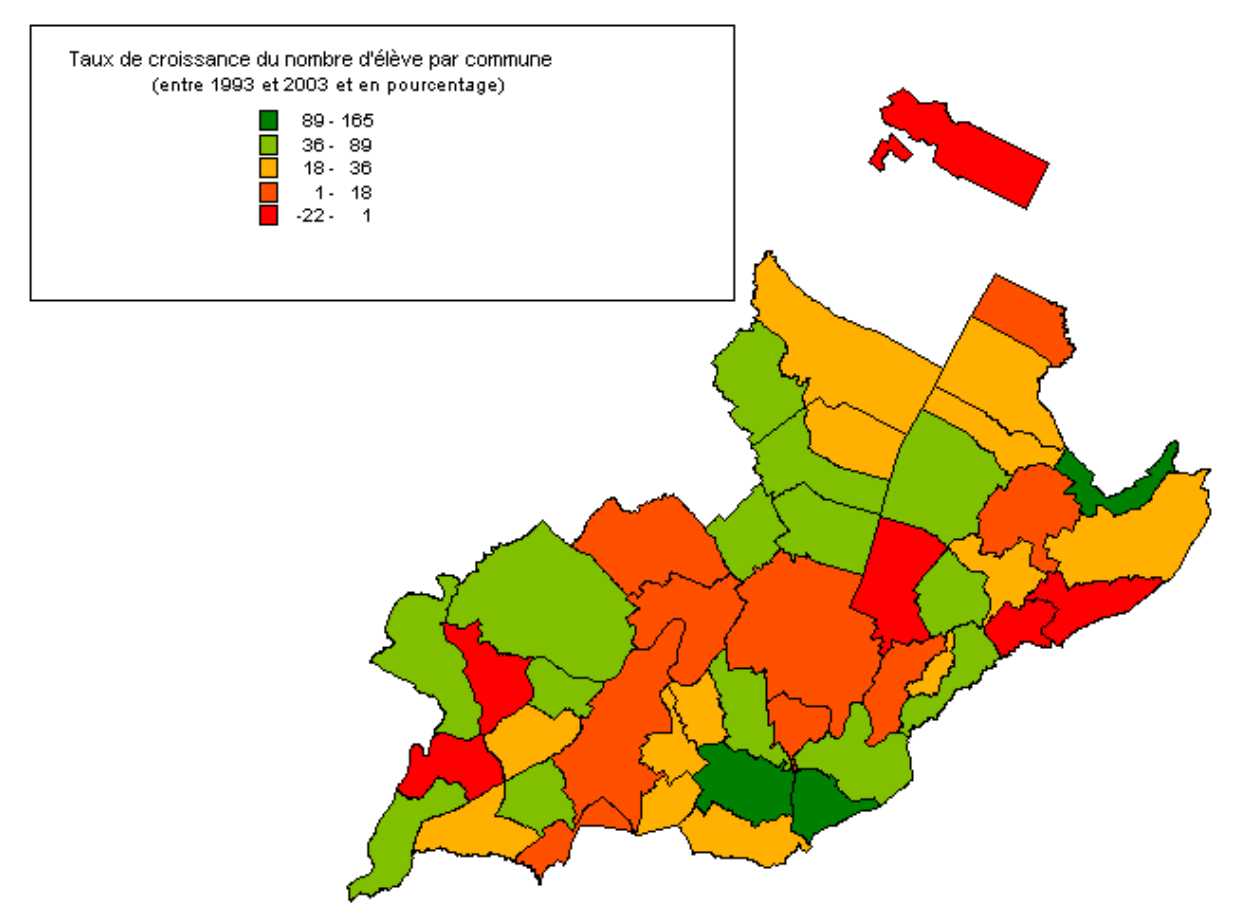

Figure 6 : taux de croissance des élèves dans les communes sur les dix dernières années. A partir de la table des bâtiments des écoles primaires, le regroupement par commune permet de faire la jointure avec le cadre communal.

D'autres analyses sont possibles, notamment en lien avec le deuxième projet sur lequel j'ai travaillé. Nous pourrons alors observer les liens entre les élèves, la population et les logements. L'important étant de toujours garder un identifiant semblable pour les différentes tables.

## <span id="page-21-0"></span>**2. Projet de l'observatoire du territoire**

Nous allons aborder cette partie selon les phases du projet. Nous verrons d'abord le travail effectué sur Excel avec les analyses des données. Puis nous verrons le travail amené par la répartition. Enfin, nous passerons en revue les analyses possibles ainsi que le lien entre ce projet et celui des prévisions scolaires.

#### 2.1 Saisie et analyse sur le logiciel statistique Excel :

Le fichier regroupant les données de la population et du logement par commune contient les données des vingt dernières années. Par ailleurs, il contient toutes les analyses faites sur ces données au niveau des graphiques. Il faut noter que ce qui a été importé par la suite sous MapInfo est un autre fichier. En effet, MapInfo n'aime guère les zones vides. Il a donc fallu rendre plus net ce fichier afin qu'il ne contiennent plus d'autres données que celles voulues (les taux et autres données dérivées pouvant être reproduits sous MapInfo).

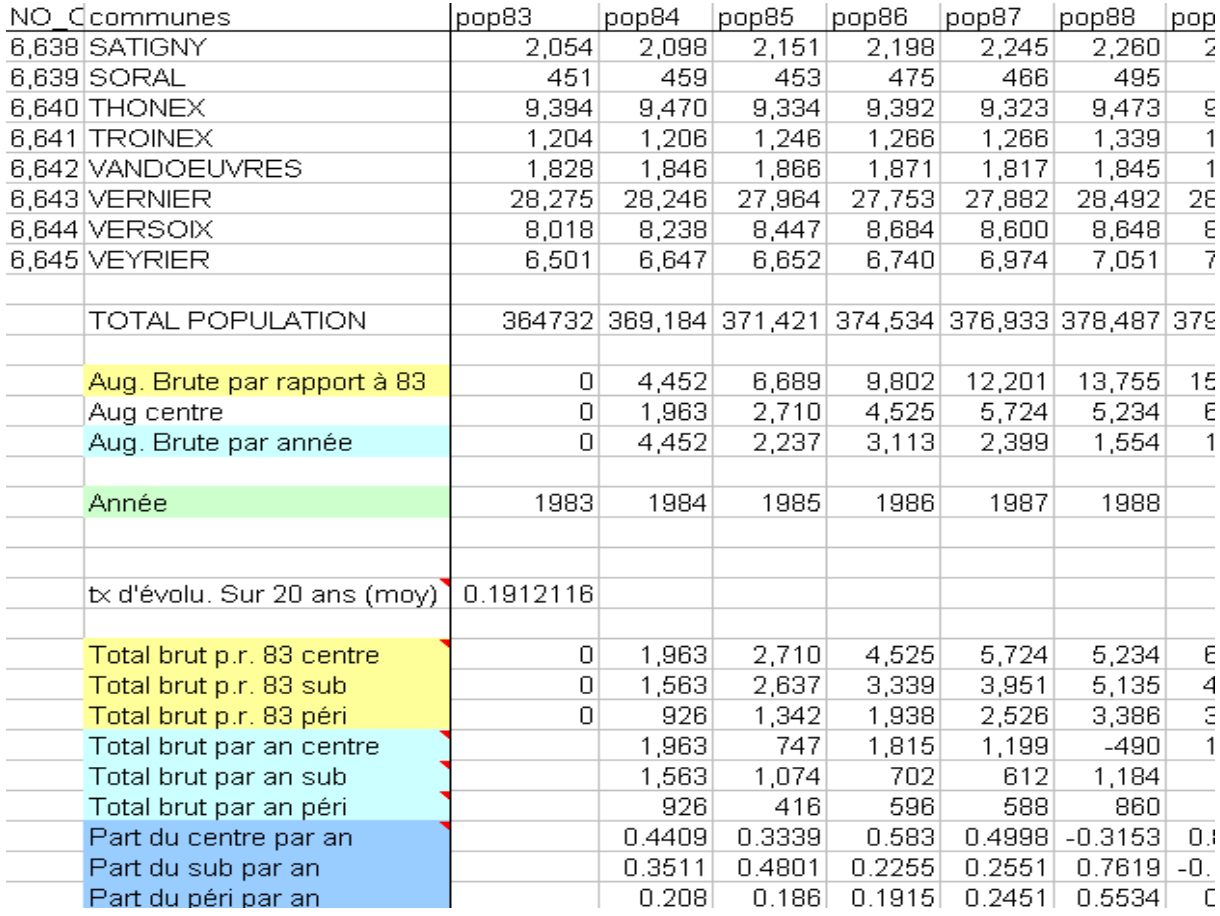

Figure 7 : table Excel des communes avec la population de 1983 à 2003. On peut y voir les analyses par la répartition dans le bas.

Avant de passer à la cartographie thématique (avec MapInfo), il est important de travailler sur les données et de créer des graphiques (avec Excel). Cette étape est complémentaire de l'analyse spatiale.

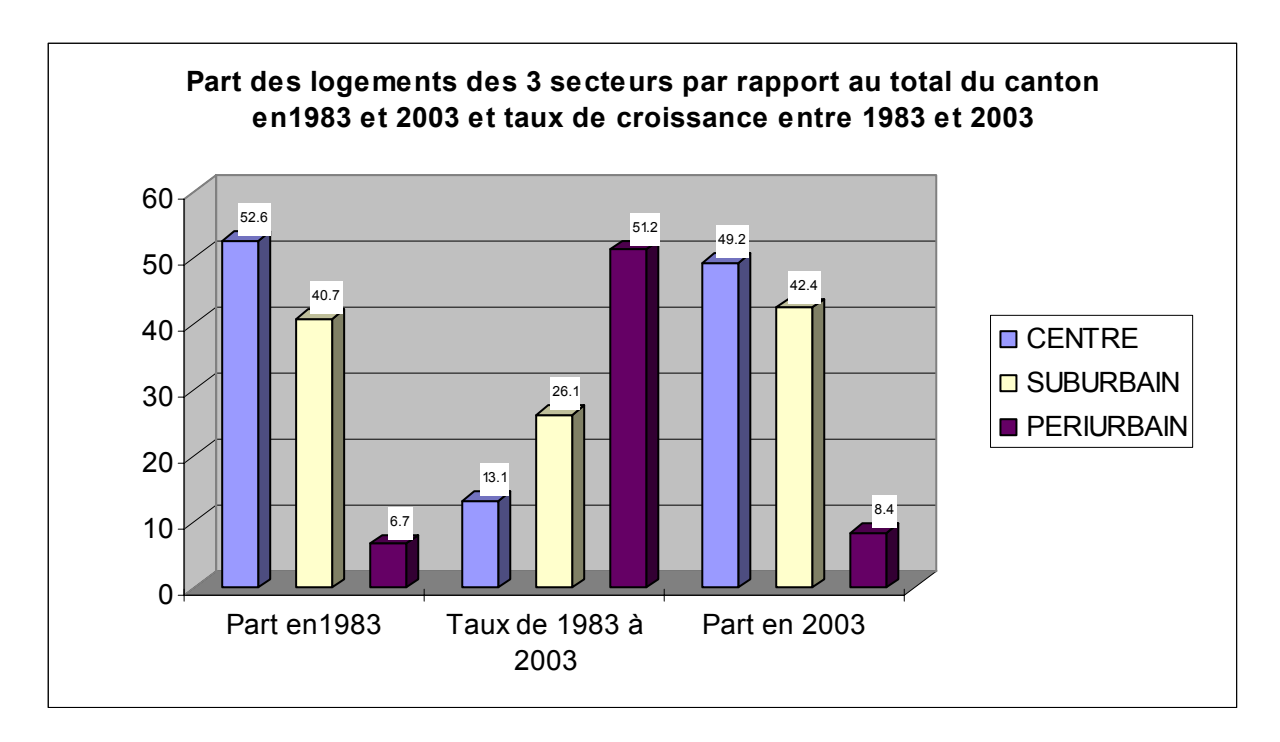

Figure 8 : ce graphique montre à quel point la ville de Genève (centre) a un faible taux de croissance de logements, mais reste l'endroit qui concentre la moitié des logements du canton. On peut voir l'utilisation de la répartition pour les analyses graphiques.

La répartition est une façon d'appréhender ces données qui ressort mal sur MapInfo. En effet, travailler en séparant les données est non seulement plus complexe, mais pose des problèmes de lisibilité de la carte. C'est pourquoi le travail graphique est complémentaire et non redondant.

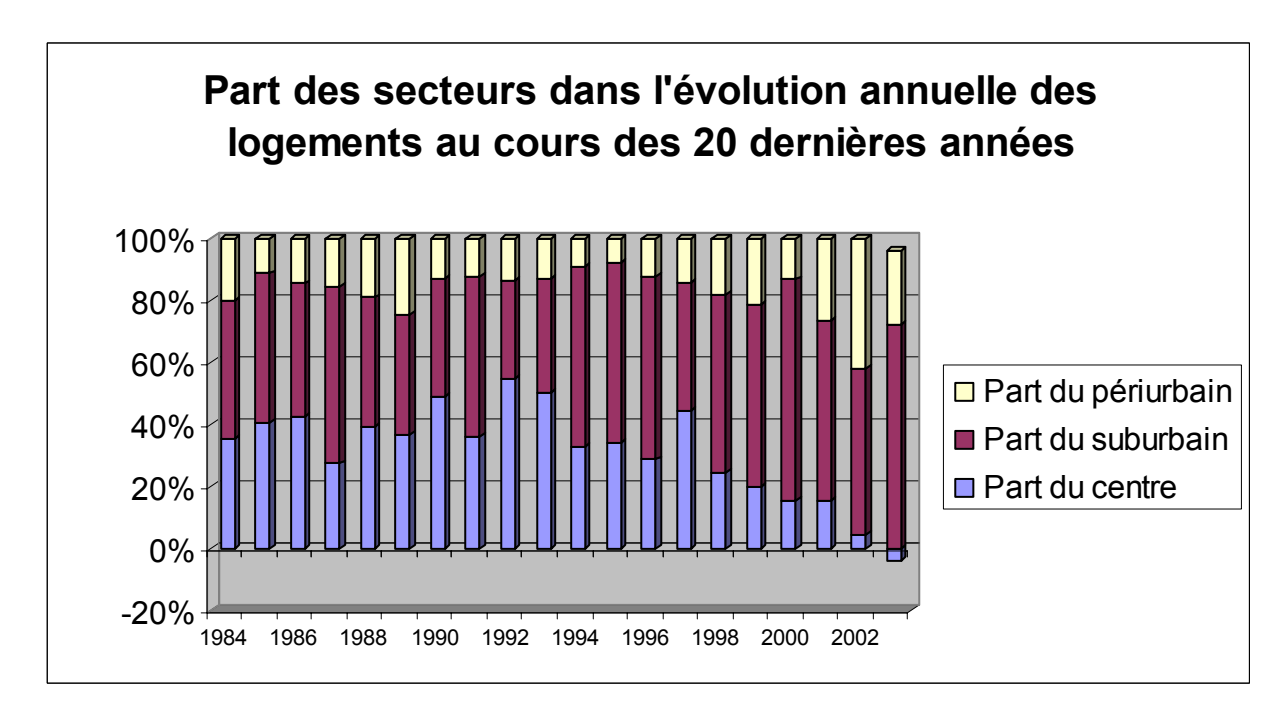

Figure 9 : la répartition permet de voir les tendances générales par classes. Ici, nous voyons clairement que depuis les cinq dernières années, la ville de Genève est en déclin par rapport à la part de logements construits par année.

#### 2.2 Travail sur MapInfo :

MapInfo, à défaut de rendre une analyse par répartition, montre les évolutions à travers l'espace. Ainsi, nous pouvons juger des comparaisons entre commune et observer les différences nettes entre l'évolution de la population et celle des logements (fig. 10 et 11).

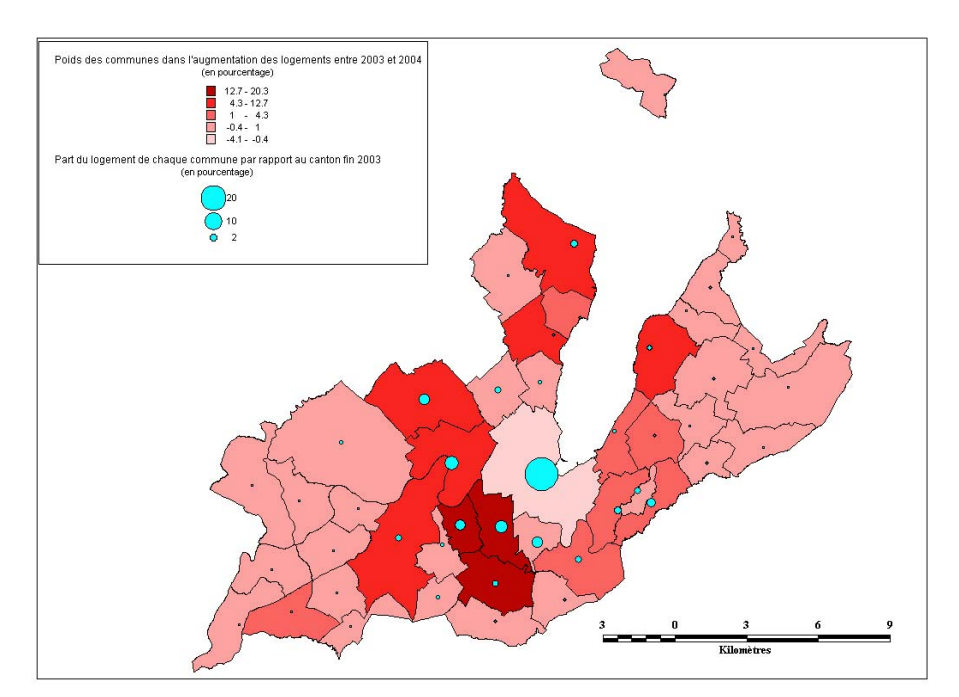

Figure 10 : en analyse par point, nous observons la part des logements de chaque commune par rapport au canton. La trame de fond représente la part des logements construits en 2003 par commune par rapport au canton.

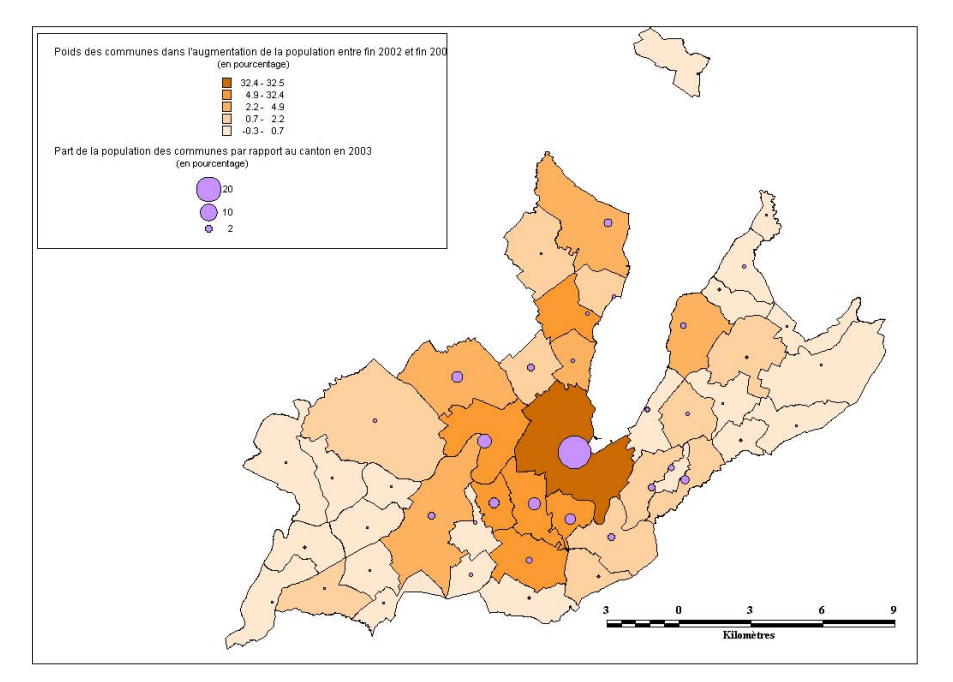

Figure 11 : en analyse par point, nous observons la part de population de chaque commune par rapport au canton. La trame de fond représente la part de population en augmentation en 2003 par commune par rapport au canton.

Ces deux cartes sont à comparer. Elles ont été faites sur les mêmes bases et avec les mêmes analyses. Si on observe l'analyse par point en taille, on voit que Genève est le centre du canton. C'est là qu'il y a le plus de population et le plus de logements. Cette similitude entre les deux cartes peut s'étendre à toutes les communes. Il est en effet normal que les deux variables soient corrélées. Par contre, si nous observons l'analyse en valeur des communes, on observe une différence flagrante sur une commune. En effet, alors que la ville de Genève attire la majorité de la population nouvelle, elle a un taux de croissance de logements qui avoisine le zéro (même en perte par rapport à 2003). Il faut signaler que ces deux cartes sont faites pour l'année 2003.

Il est également intéressant de faire des analyses par tranches (de cinq ans dans la fig. 12). Nous observons alors les déplacements de population par période. On remarque certains quinquennats avec une forte hausse de population (ou de logements), puis des périodes plus creuses. Bien entendu, il faut mettre en rapport les deux, et même penser à un léger décalage entre la construction du logement et son habitation (qui traduit une hausse de la population en temps normal).

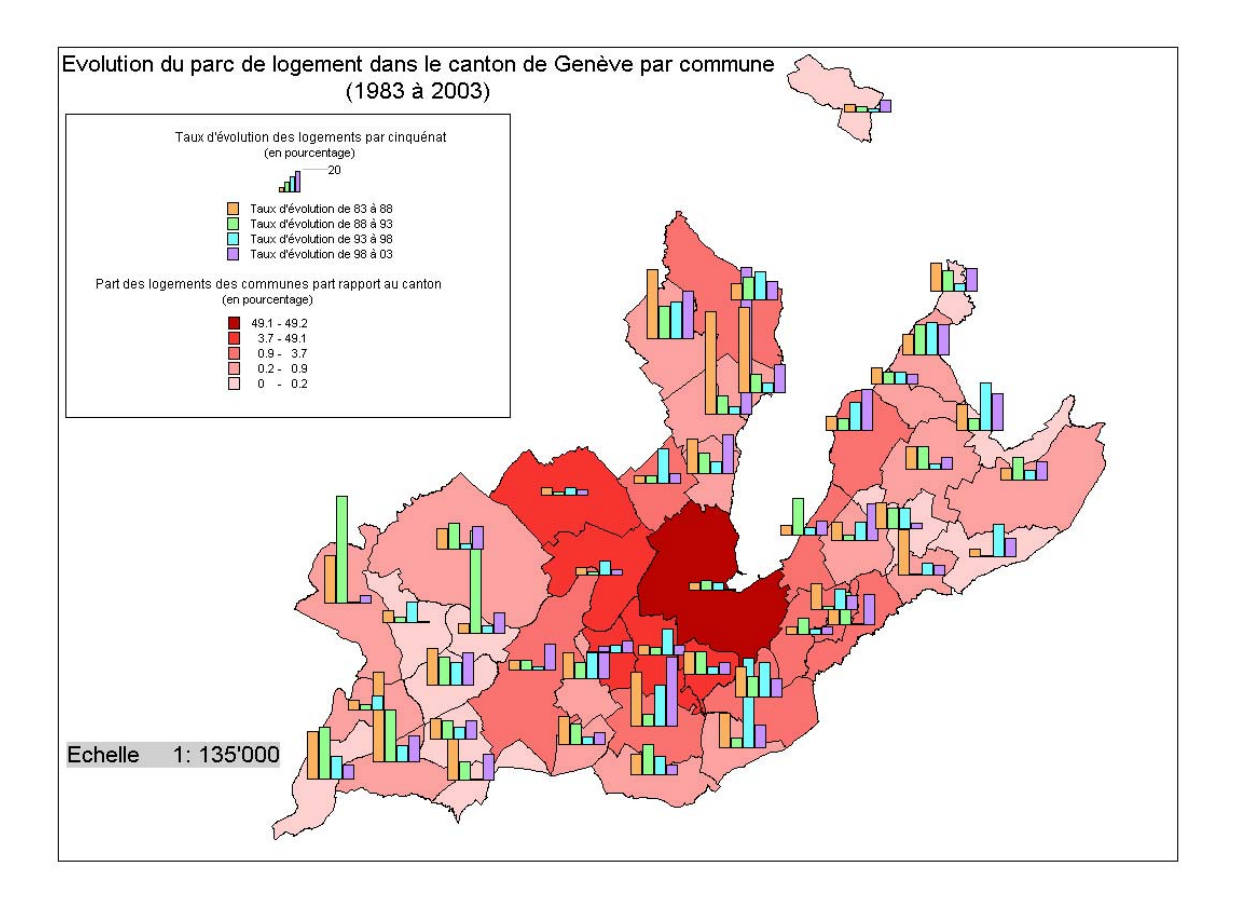

Figure 12 : les bâtonnets représentent les taux d'évolution des logements par tranches de cinq ans. La trame de fond montrent la part des logements de chaque commune par rapport à l'ensemble du canton. Cela est fait pour pondéré les chiffres d'évolution. En effet, si Dardagny a une forte hausse entre 1988 et 1993, il faut signaler que sa part cantonale est aussi faible.

#### 2.3 Lien entre les projets :

Les deux projets ne travaillent pas de concert. Pourtant, j'ai tenter de les lier en proposant des cartes utiles aux deux. Cela m'a paru intéressant à faire et à présenter au sein des deux projets. Pour les prévisions scolaires, avoir la population lors d'un travail sur une commune est un plus. Pour l'observatoire du territoire, cela donne des renseignements (par exemple) sur le vieillissement ou le rajeunissement de certaines communes. En effet, si la population augmente dans une commune alors que le nombre d'élève reste stable ou même diminue, cela implique un vieillissement de la population.

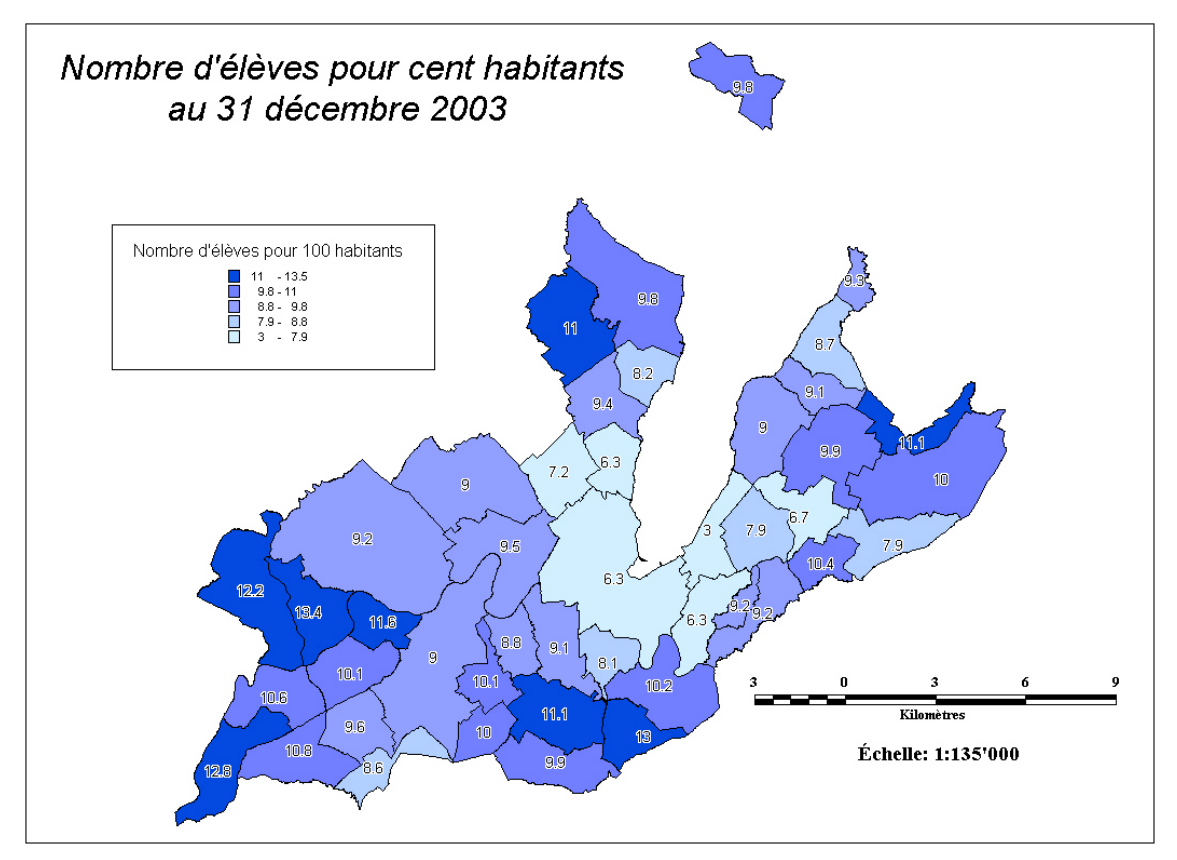

Figure 13 : nombre d'élève pour cent habitant. On remarque de grande variations à travers le canton.

Les centroïdes virtuels, servant de points d'encrage aux étiquettes et autres analyses spatiales en point, sont modifiés sur l'image 13. C'est un des travail que j'ai effectué pour le service.

## <span id="page-26-0"></span>**3. Autre projet**

Un des travaux que j'ai effectué était très intéressant du point de vue géomatique. En effet, la mise à jour de l'inventaire de la zone agricole demande de manipuler la couche de façon très précise et cela sur des petits espaces. Comme cette mise à jour se faisait sur deux types de la classification, il fallait d'abord faire une sélection, puis travailler directement sur la couche.

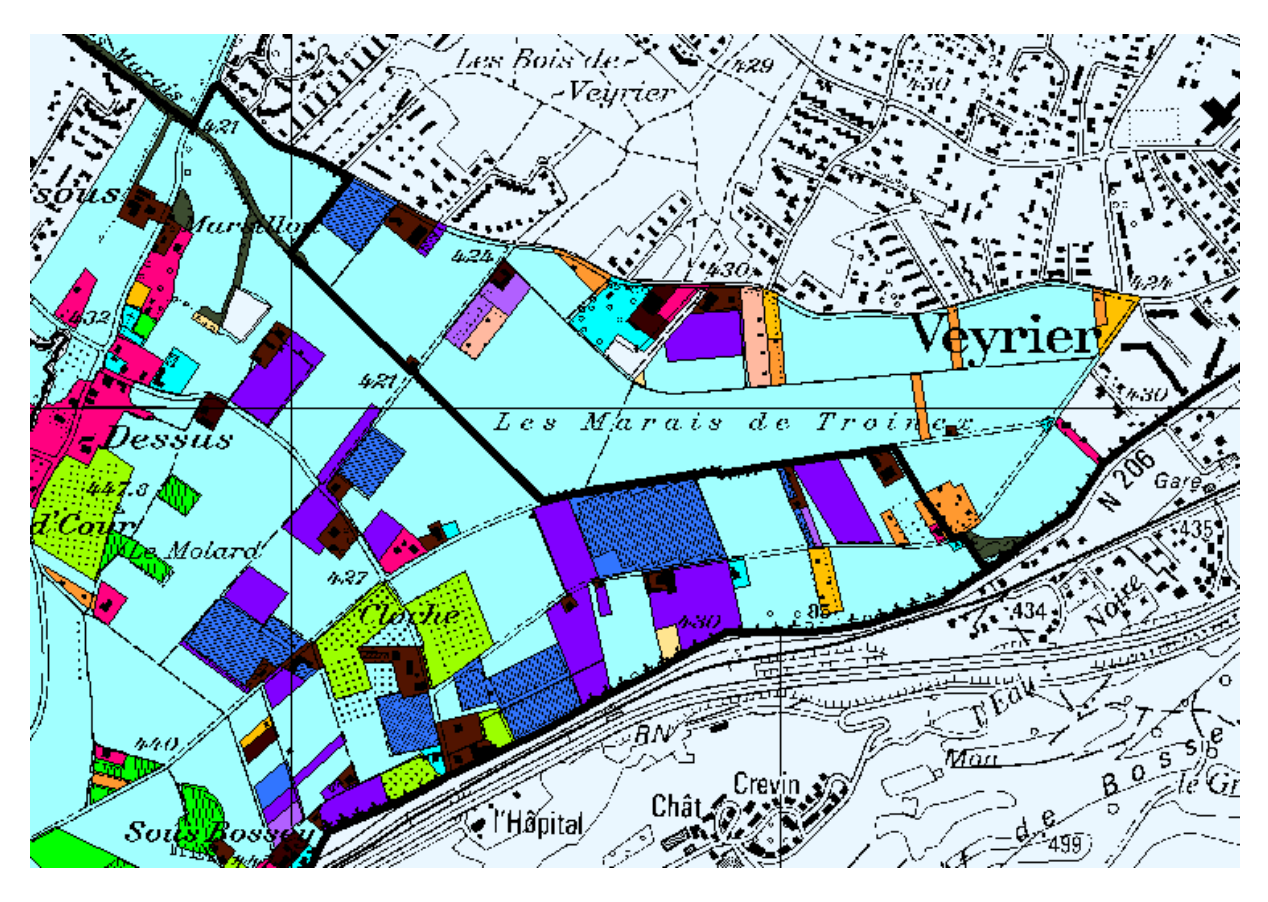

Figure 14 : inventaire de la zone agricole. Les zones bleues foncée et violettes sont les tunnels plastiques et les serres. Ce sont ces derniers qui devaient être mis à jour dans cette zone.

D'autres projets mentionnés pourraient être montrés, mais leur résultats diffèrent peu de ce qui a été montré dans les précédentes pages. Le travail pour le MICA était un travail de présentation graphique. Celui pour le rectangle d'or était de la manipulation de couche (comme pour l'inventaire de la zone agricole).

# <span id="page-27-0"></span>Partie 7 : Perspectives

#### **1. Base de données scolaires :**

Tout d'abord, il faudrait pouvoir affirmer que la couche est entièrement terminée. Cela reste en suspens puisque notre collaboration avec la ville de Genève nous amène de nouvelles possibilités. Le service de l'urbanisme a des photos de chaque école. Par un lien Internet depuis MapInfo, il serait tout à fait possible d'accéder à ces photos et ainsi enrichir cette base de données scolaires. Malheureusement, notre service n'avait pas encore acquis ces photos lors de mon départ. D'autre part, tant que la discussion sur la forme finale des bâtiments n'est pas close (notamment autour des salle de sport), il est difficile de présenter une version finale de la couche. Toutefois, du point de vue des données rattachées aux écoles, le travail peut être considéré comme achevé.

La mise à jour, qui sera annuelle, est aussi un élément clé de la fiabilité de cette couche. Les écoles ferment, ouvrent et construisent des pavillons provisoires. Ces caractéristiques doivent être prises en compte au début de chaque année scolaire, date à laquelle les données comportant le nombre d'élèves et de classes parviennent au DAEL. Il faut donc faire de la manipulation de couche, de la mise à jour de colonne régulièrement pour que cette couche soit valide plus d'une année.

On peut aussi se poser la question de ce qui pourrait compléter cette base de données scolaires. Il est difficile d'avoir le nombre de classes encore vides dans une école (car selon les sources, ce nombre varie), mais cette information est très intéressante pour les prévisions scolaires, que ce soit pour le DAEL ou pour la ville. De plus, les données sont existantes pour les dix dernières années, mais rien n'empêche de remonter plus dans le temps si le besoin s'en fait ressentir. Par exemple, quand j'ai lié les deux projets de mon stage, l'un donne des données sur vingt ans et l'un autre sur dix, ce qui restreint les analyses.

On peut donc dire que la couche est quasiment terminée, mais que le travail à venir est conséquent et important pour les prévisions scolaires.

#### **2. L'observatoire du territoire :**

La mise à jour est un des éléments à considérer dans les perspectives concernant ces données. Je suis arrivé au moment de cette mise à jour et j'ai dû partir de 1983 à 2003 (données datant de 1982 à 2002 à mon arrivée, mais seulement pour tous les cinq ans). Donc pour cette année, la mise à jour est faite. Mais elle doit être faite chaque année, ce qui n'est pas encore le cas, l'observatoire du territoire n'étant vieux que de quelques mois.

Sur ce projet, j'ai dû travailler sur la population et les logements pour le canton de Genève de 1983 à 2003. Le travail de saisie effectué, j'ai comparé, mis en relation et traité ces données. Pourtant, l'observatoire du territoire comporte d'autres aspects étudiés par d'autres collaborateurs du DAEL. Deux choses sont alors à prendre en considération. D'une part, il faudrait uniformiser les données. J'ai travaillé sur vingt ans, mais certaines données traitées dans l'observatoire sont faites pour d'autres périodes. D'autre part, cette uniformisation des données entraînerait une comparaison de mes données avec d'autres secteurs (activités, économie, etc.). Donc, on pourrait faire ressortir d'autres évolutions, soulever d'autres questions qui ne sont pour l'instant que peu traitées. Mettre en relation mon travail avec le travail d'autres collaborateurs me semble être le pas suivant de l'observatoire du territoire.

# <span id="page-29-0"></span>Partie 8 : Conclusion

Au niveau des prévisions scolaires, je pense avoir atteint l'objectif fixé au départ qui était de créer une couche contenant l'ensemble des écoles primaires du canton. Maintenant si elle doit encore être touchée, ce n'est pas sur la forme, mais sur ce qu'elle doit représenter. Le travail était technique et varié, tant par l'importation des données que par la manipulation de couches, le découpage, etc.

Au niveau de l'observatoire du territoire, j'ai exploité dans beaucoup de directions la relation entre les logements et la population. Cela a produit de multiples graphiques et cartes. Les tendances ont été vues par tranches différentes d'années. Les graphiques ont été créés en chiffre bruts ou en base cent pour mieux comparer.

Bien qu'aucun de ces travaux puissent être clos (car la mise à jour est indispensable pour l'utilisation des données), je suis satisfait et du travail que j'ai accompli au DAEL, et de ce que le service m'a apporté comme connaissance complémentaire à ma formation théorique.

Ce stage entrait parfaitement dans mes attentes de ce qu'est le travail d'un géomaticien. J'avais tendance à croire que les données à traiter sont toujours disponibles, que les objets spatiaux sur lesquels vont être faites les analyses sont toujours préexistants.

C'était une erreur de ma part. Sortant uniquement de travaux théoriques et de travaux pratiques déjà préparés, on en oublie le travail préalable à toutes études cartographiques et statistiques. La géomatique n'est pas uniquement le traitement des données à référence spatiale, c'est aussi leur saisie et leur stockage. Il y a tout une partie de la géomatique qui m'était inconnue et que le stage m'a permis de mettre en pratique.

Avec trois mois de travail sur MapInfo, j'ai fait face à passablement de problèmes récurrents à l'analyse spatiale et à l'utilisation du logiciel. J'ai aussi appris de nouvelles fonctions et de nouveaux outils disponibles sur Internet. Ce qui m'a été demandé était varié et donc ce que j'ai utilisé pour parvenir à mes fins aussi. J'ai donc bien exploité les possibilités du logiciel, bien qu'il reste des fonctions qui n'ont pas été utilisées lors de ce stage.